Ti Microsoft Teams Content Capital H Microsoft

#### **Remote Learning with TEAMS**

UNIVERSITI UTARA MALAYSIA 6<sup>TH</sup> APRIL 2020 SESSION 1: TEAMS 101

### Ti Microsoft Teams Content Capital H Microsoft

#### At the end of this session you will be able to:

1. Access O365 and Teams

**OBJECTIVES:** 

- 2. Set up a class TEAM
- 3. Set up a TEAM Meeting with your students
- 4. Give your students assignment

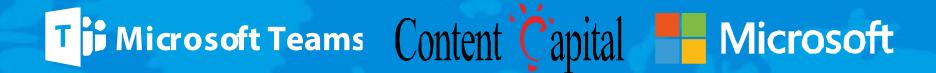

### http://gg.gg/RL-UUM01

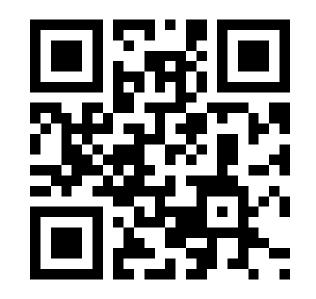

## Ti Microsoft Teams Content Capital Microsoft

#### REDEEM CODE www.education.microsoft.com

- 1. Click profile picture
- 2. Redeem Code

# T-AHD476620